## SAP ABAP table LSO TESTSCORE {Read Test Results at Course Participation Level}

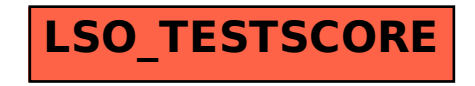